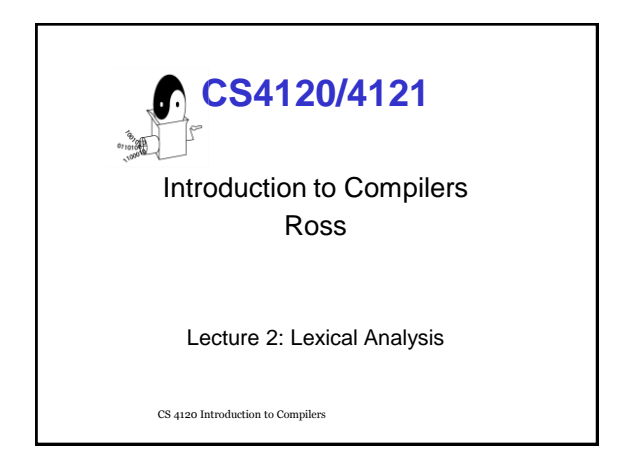

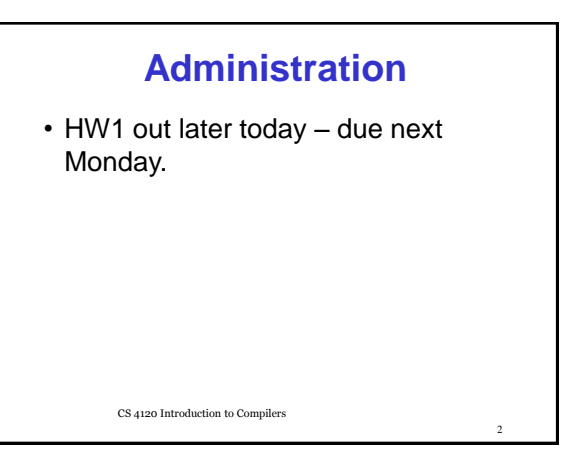

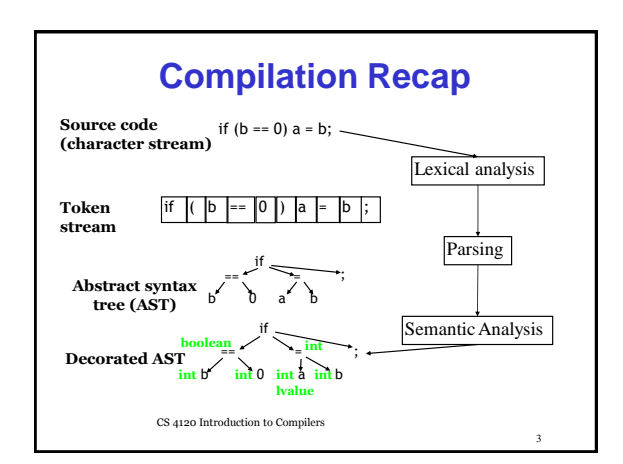

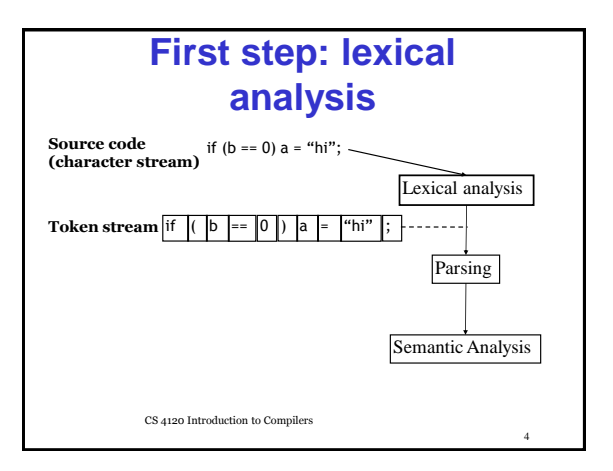

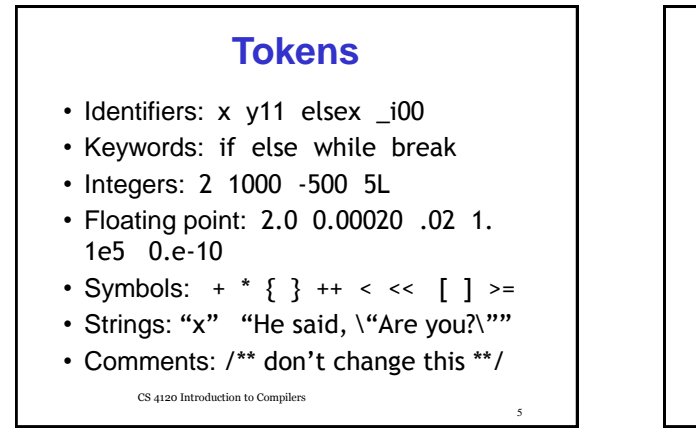

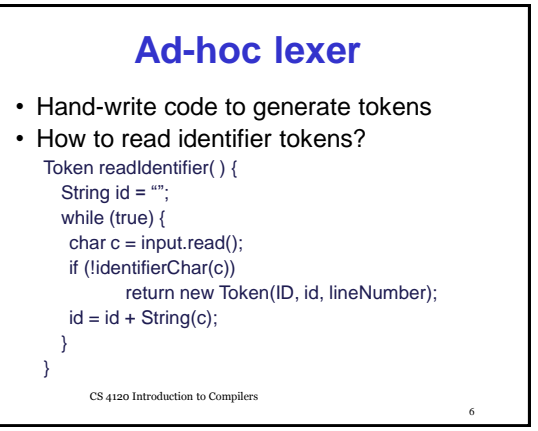

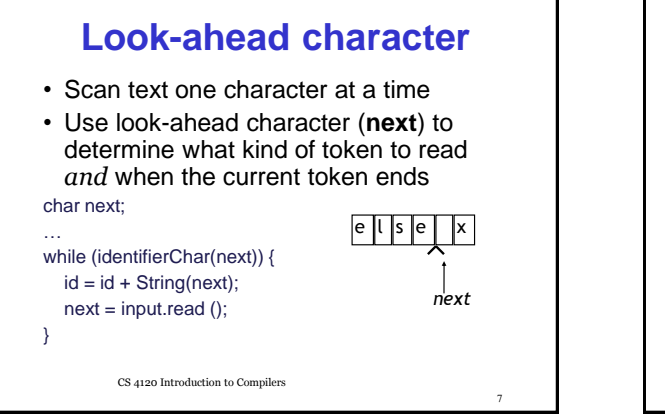

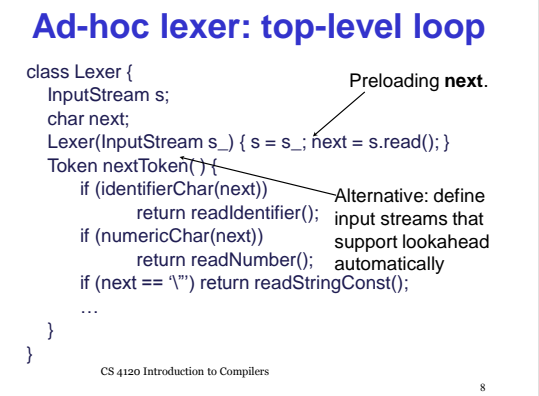

## **Problems**

- Don't know what kind of token we are going to read from seeing first character
	- if token begins with "i'' is it an identifier or "if"?
	- if token begins with "2" is it an integer constant?
	- interleaved tokenizer code is hard to write correctly, harder to maintain
- A more principled approach: *lexer generator* that generates efficient tokenizer automatically (e.g., lex, Jlex, ANTLR) from a lexical specification.

9

11

CS 4120 Introduction to Compilers

## **Lexer Generator**

- Input
	- Description of the tokens
	- Prioritization of the tokens
	- Actions for the tokens
- Output
	- A lexer
		- Matching the specification
		- Efficient (linear time)

### **Issues**

- How to describe tokens unambiguously 2.e0 20.e-01 2.0000
	- $\mathbf{w}$  " $\mathbf{X}$ " " $\mathbf{w}$ " " $\mathbf{w}$ "
- How to break text up into tokens if  $(x == 0)$  a =  $x<<1$ ;

if 
$$
(x == 0)
$$
 a =  $x < 1$ ;

- How to tokenize efficiently
	- tokens may have similar prefixes
	- want to look at each character O(1) times

CS 4120 Introduction to Compilers

#### **How to Describe Tokens** • Programming-language tokens can (often) be described using **regular expressions** • Regular expression R describes a set of strings L(R): L(R) is the "language" defined by R  $-$  L(abc) = { abc } – L(**hello**|**goodbye**) = {**hello**, **goodbye**} – L([**1**-**9**][**0**-**9**]\*) = all positive integer constants  $-L(X(Y|Z)) = L(XY|XZ) = L(XY) \cup L(XZ)$ • Idea: define each kind of token using REs

CS 4120 Introduction to Compilers

10

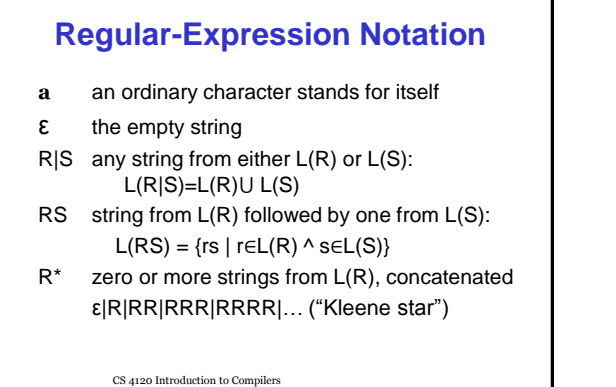

13

15

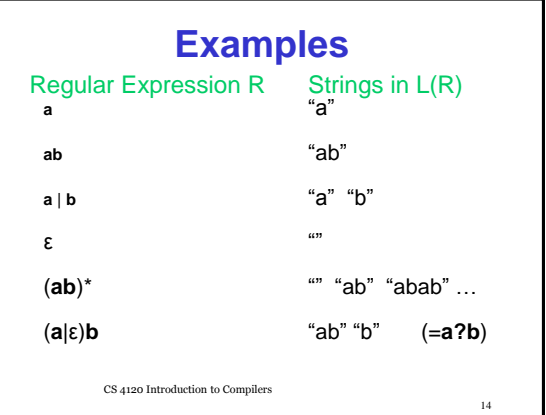

# **Convenient RE Shorthand**

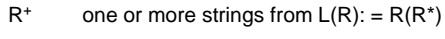

- R? an optional R: =  $(R|\mathcal{E})$
- [**abce**] one of the listed characters: (**a**|**b**|**c**|**e**)
- [**a**-**z**] one char from the range: (**a**|**b**|**c**|**d**|**e|...**)
- [^**ab**] anything but one of the listed chars
- [^**a**-**z**] one character **not** from the range (~[ab] and ~[a-z] in ANTLR)  $R\{n\}$  n repetitions of R (RRRR...)
- \x0A ASCII 10 (newline)
- \n also newline

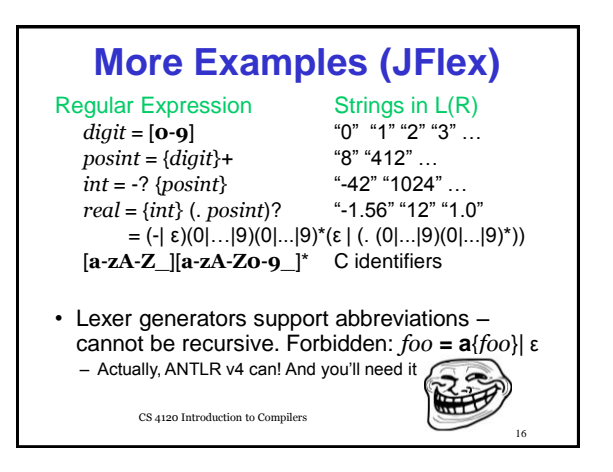

#### **Zero-width assertions** • Not strictly regular expressions… • Not supported by all lexer generators. ^R matches R if preceded by newline R\$ matches R if followed by newline \b match a word boundary (Perl) \A match beginning of input (Perl)  $R_1/R_2$  matches  $R_1$  if followed by

something matching R2 (lex)

CS 4120 Introduction to Compilers

17

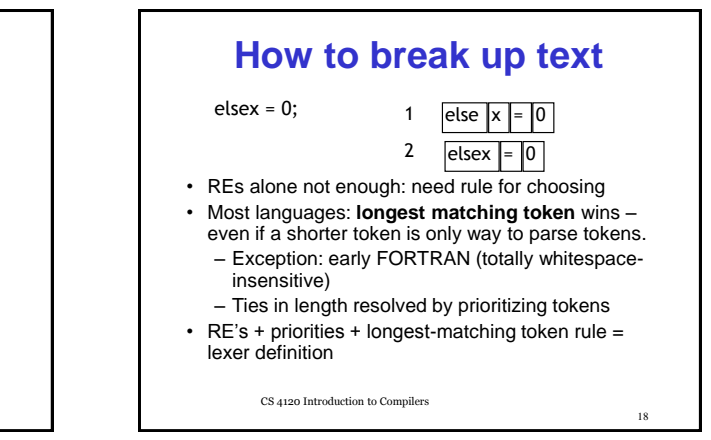

 $20$ 

# **Lexer-Generator Spec**

- Input to lexer generator:
	- list of regular expressions in priority order
	- associated *action* for each RE (generates appropriate kind of token, other bookkeeping)
- Output:
	- program that reads an input stream and breaks it up into tokens according to the REs. (Or reports lexical error -- *"Unexpected character"* )

19

CS 4120 Introduction to Compilers

## **Example: ANTLR v4**

```
lexer grammar XiLexer;
```
CS 4120 Introduction to Compilers

ELSE : 'else'; ID : ([a-zA-Z]) ([a-zA-Z\_0-9]|'\'')\*; SLASH : '/'; WS : [ \t\r\n]+ -> skip; COMMENT :  $'//$ ' .\*?  $[\n\ln \ -\n$  skip;

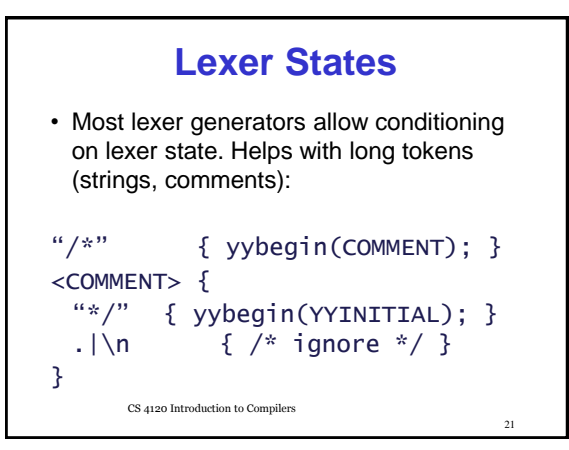

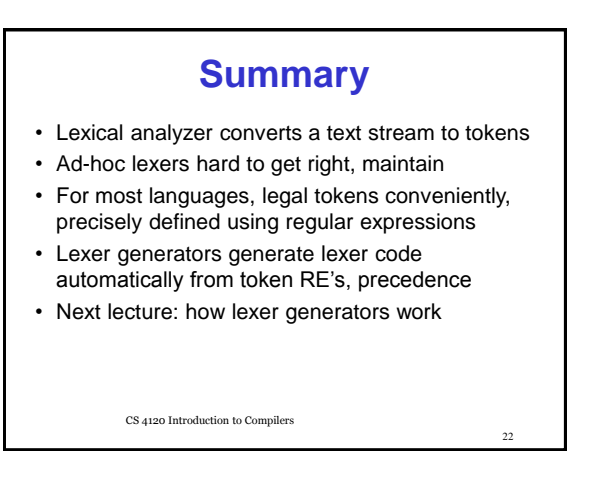

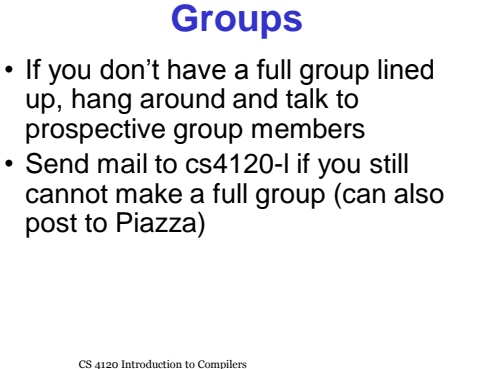